# Transcription des interactions dans les espaces discursifs

italique : productions langagières

droit : autres opérations (référent)

pause : (5s)

[] : chevauchement des opérations

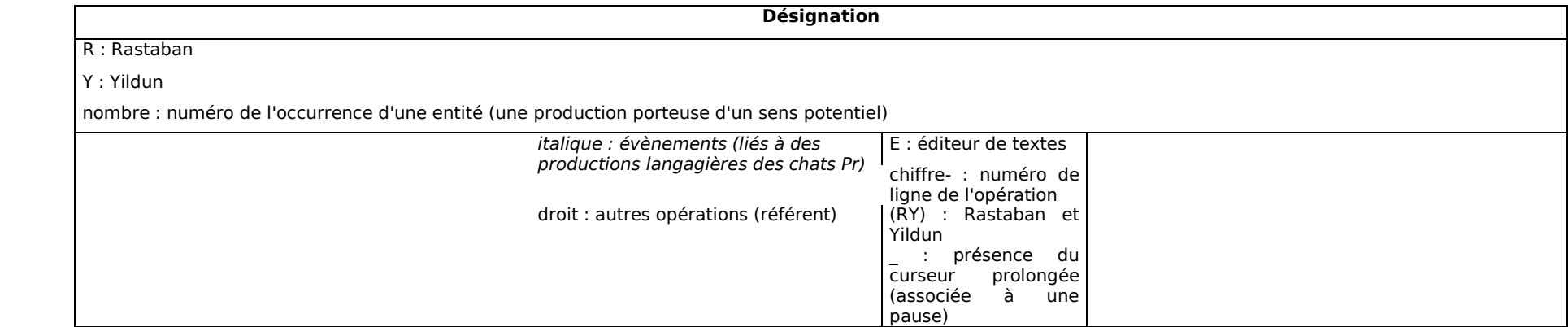

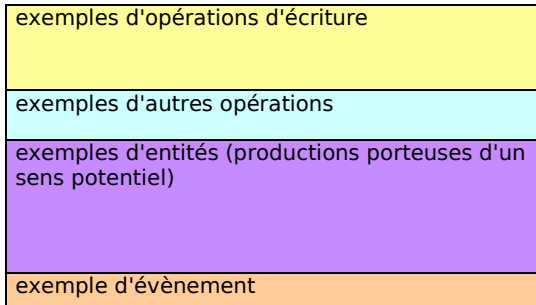

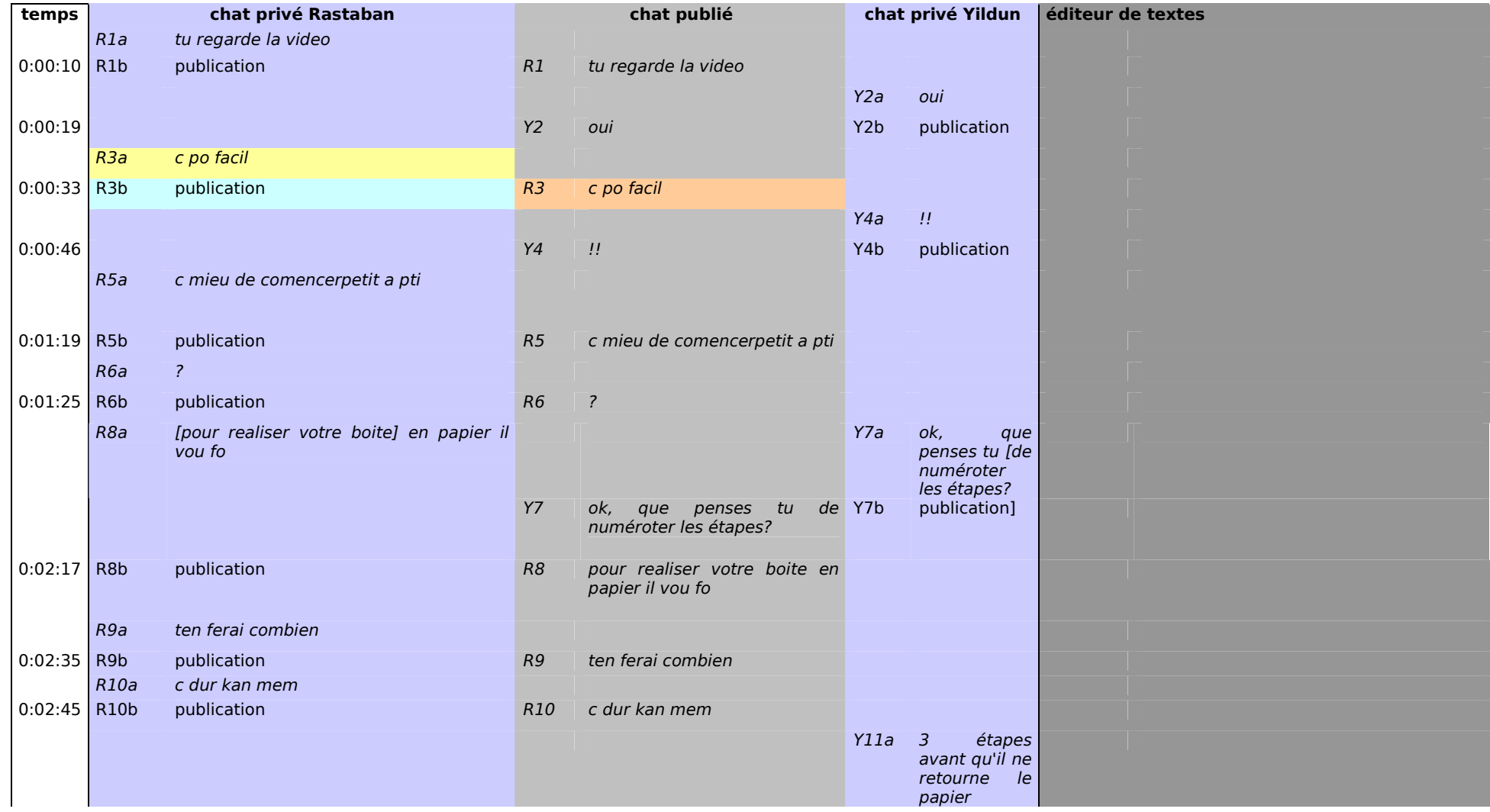

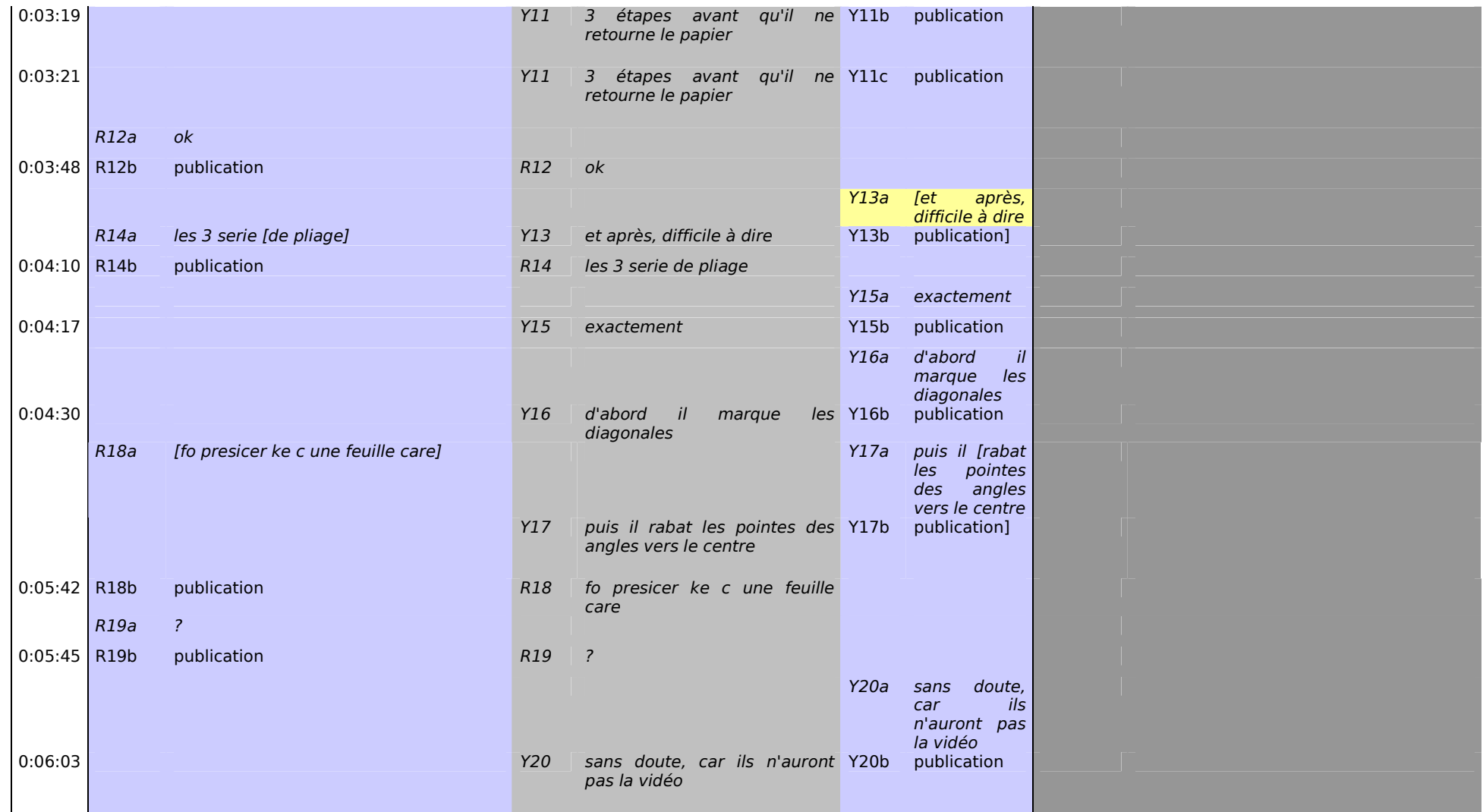

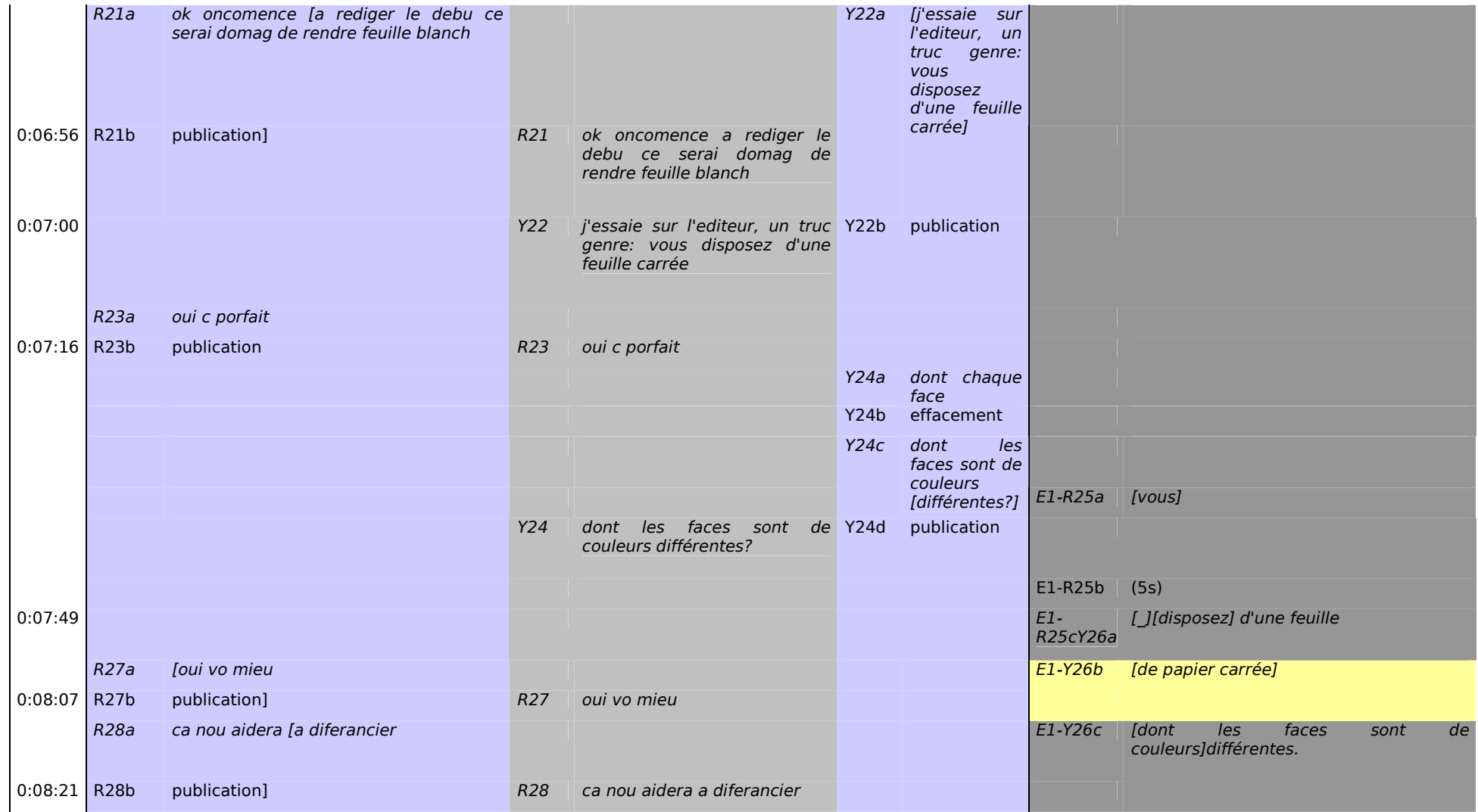

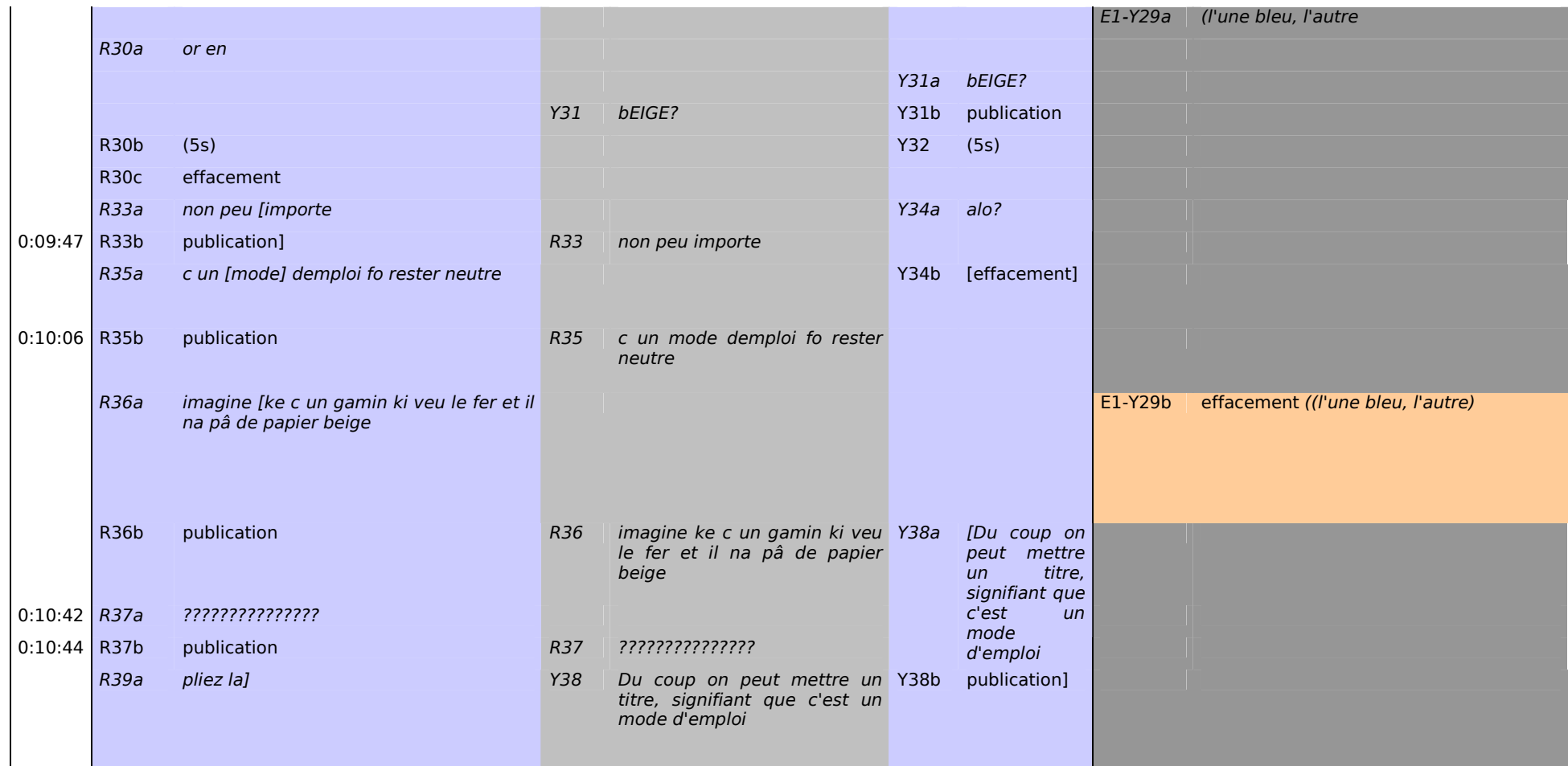

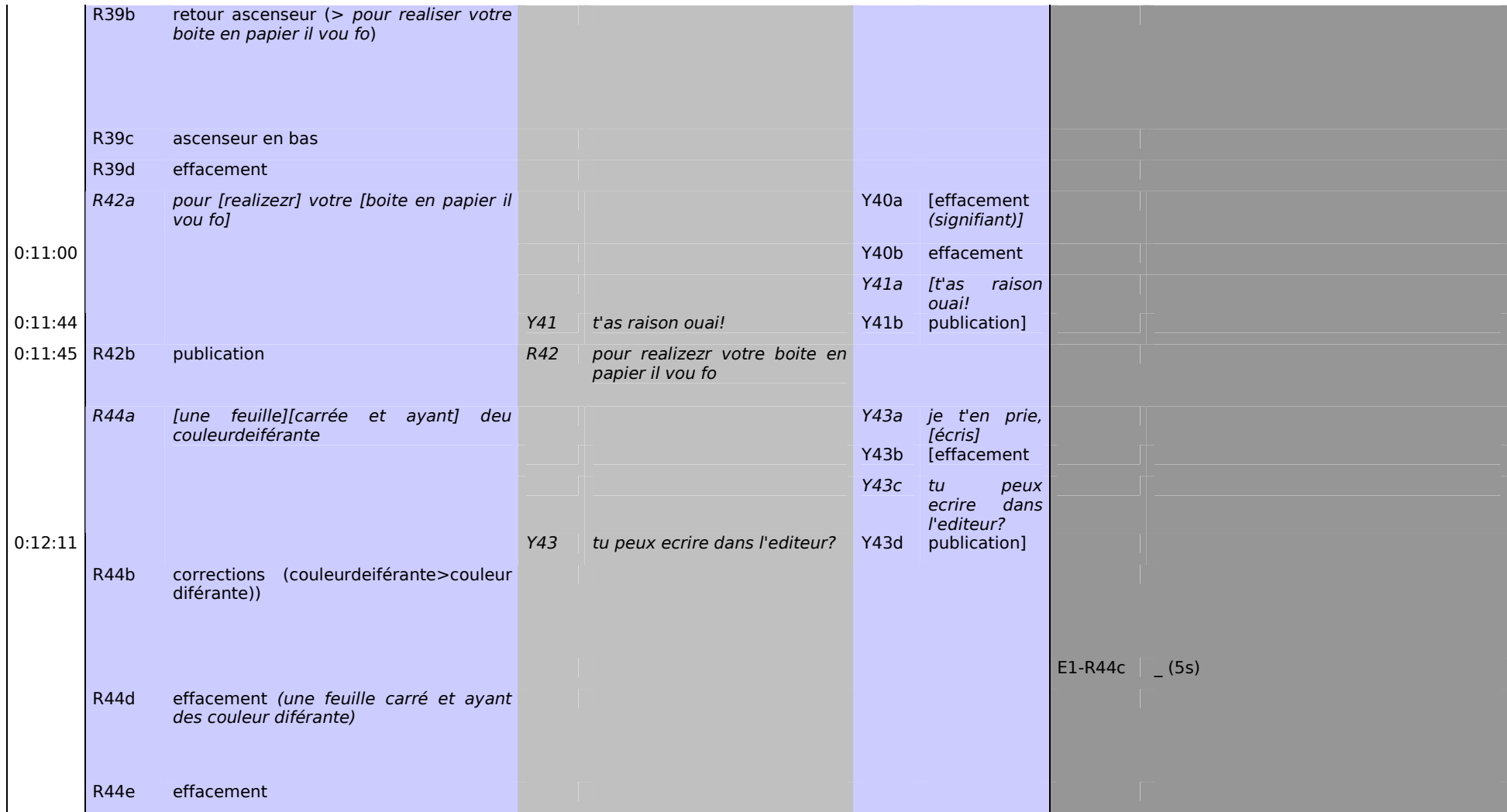

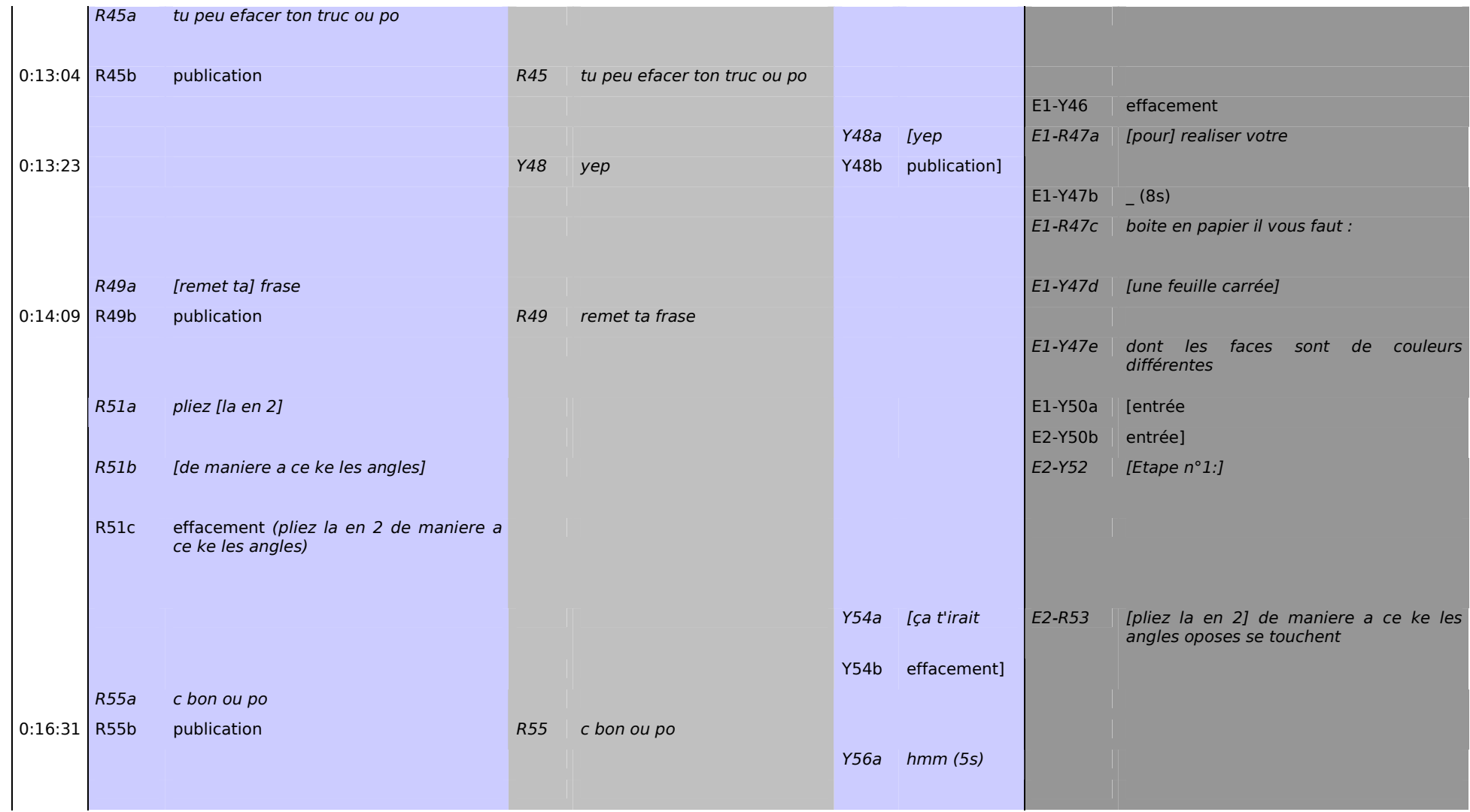

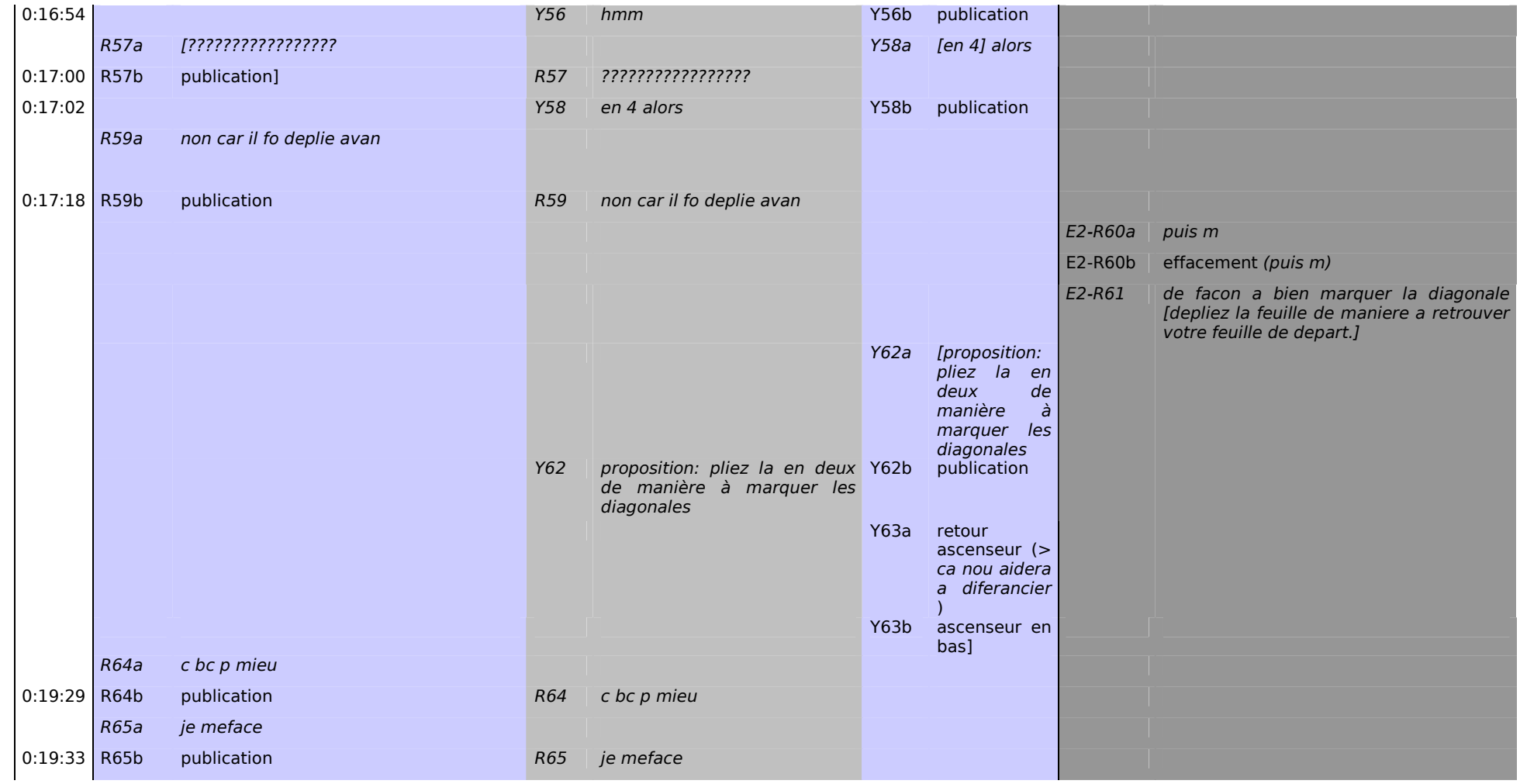

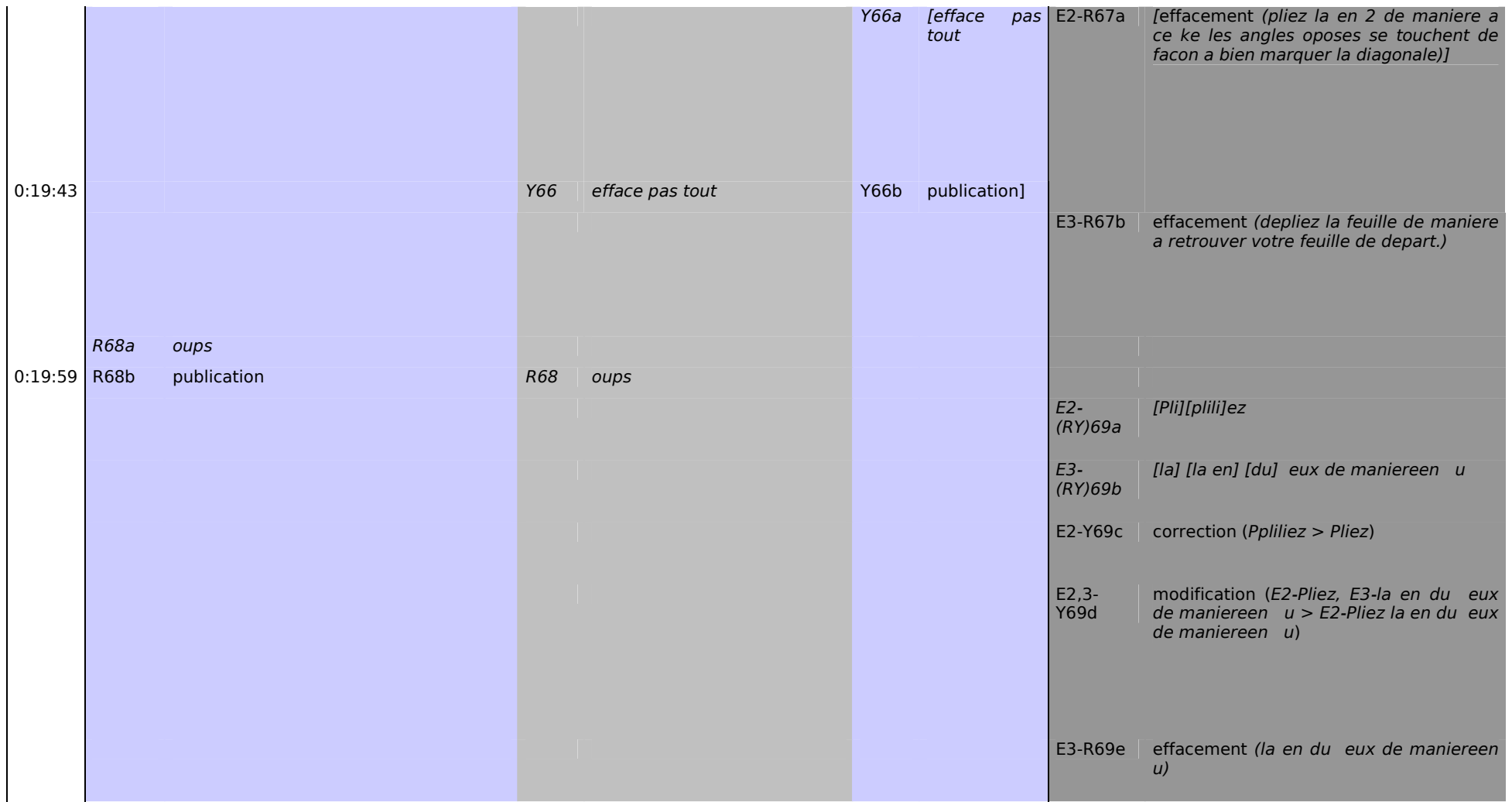

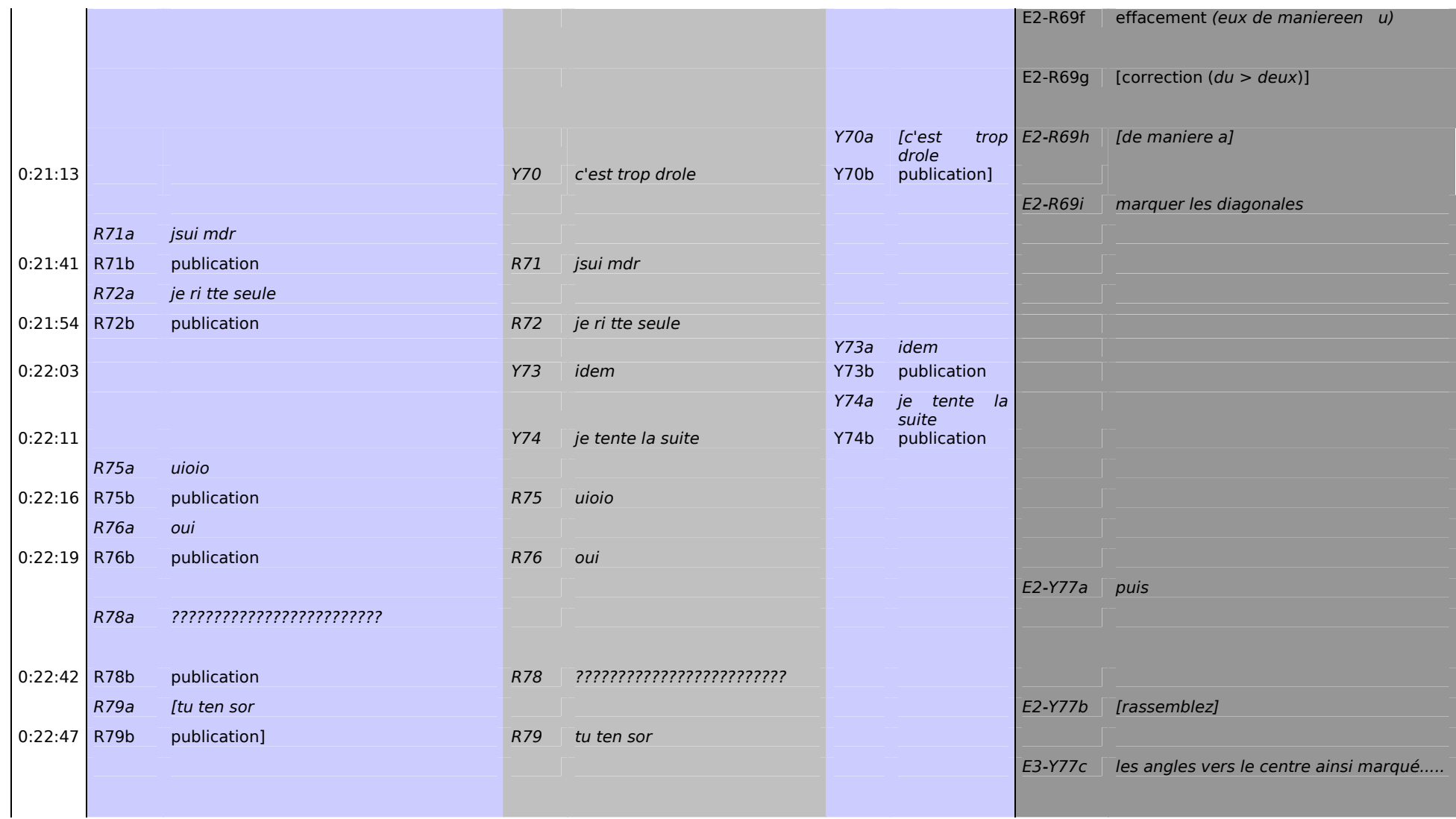

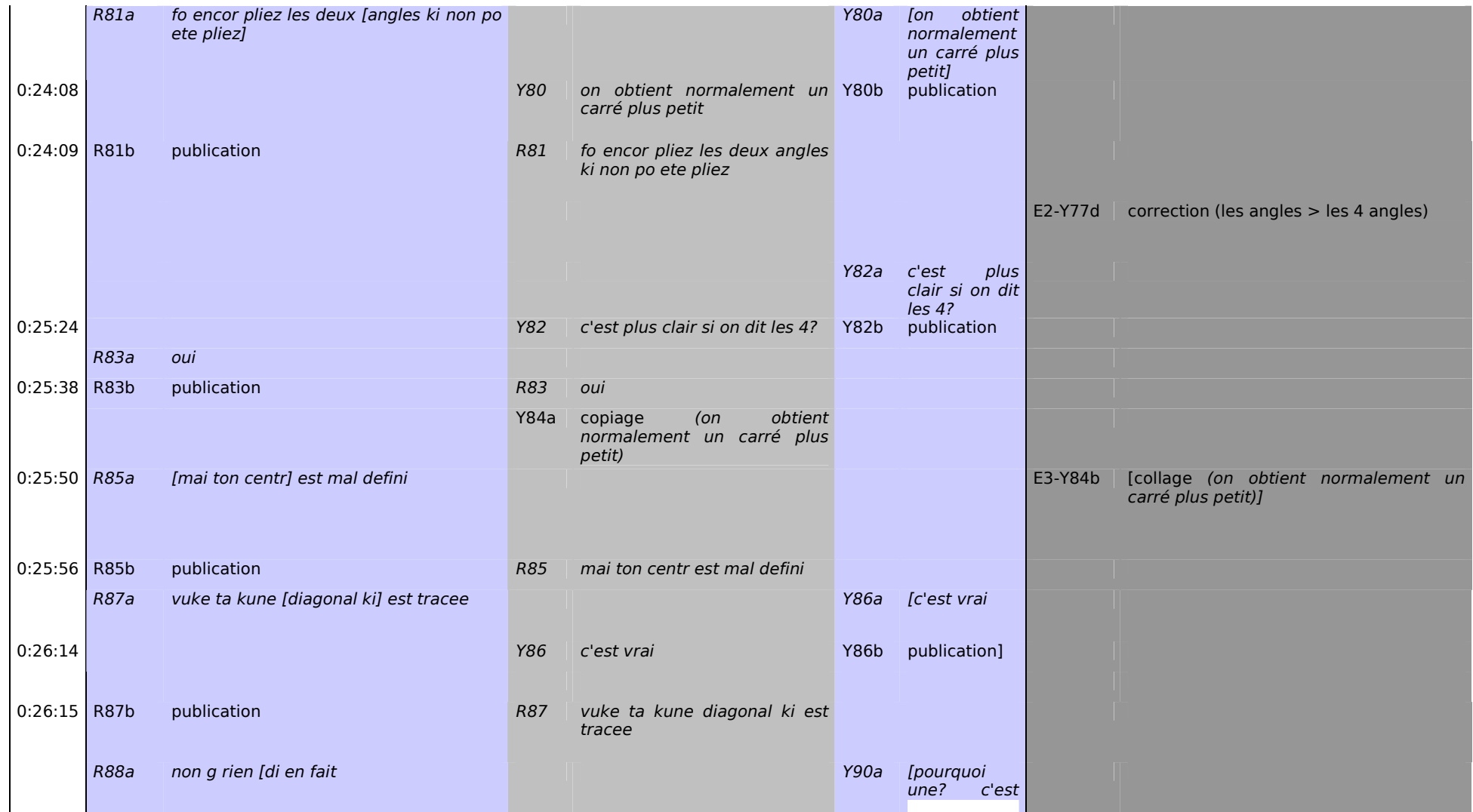

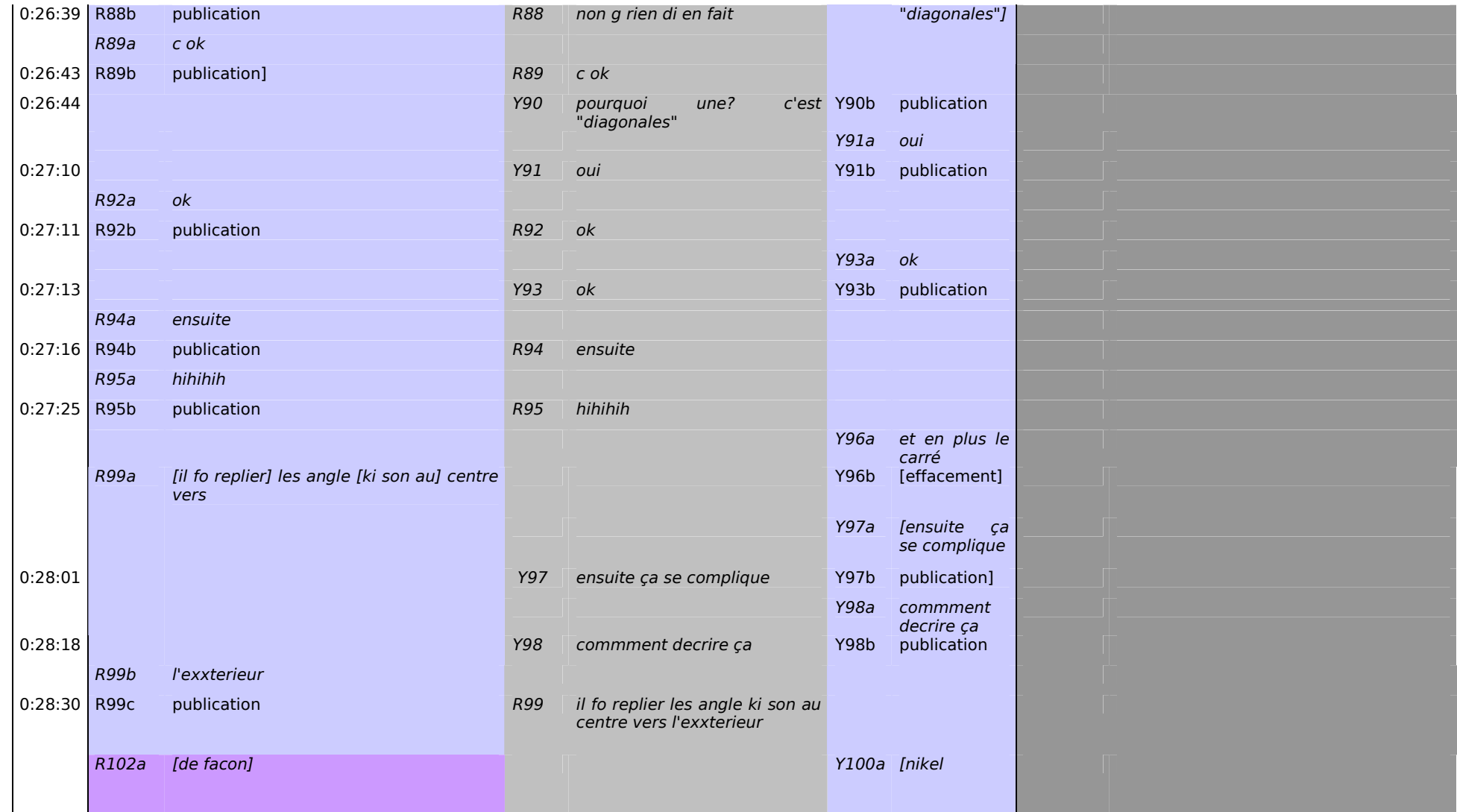

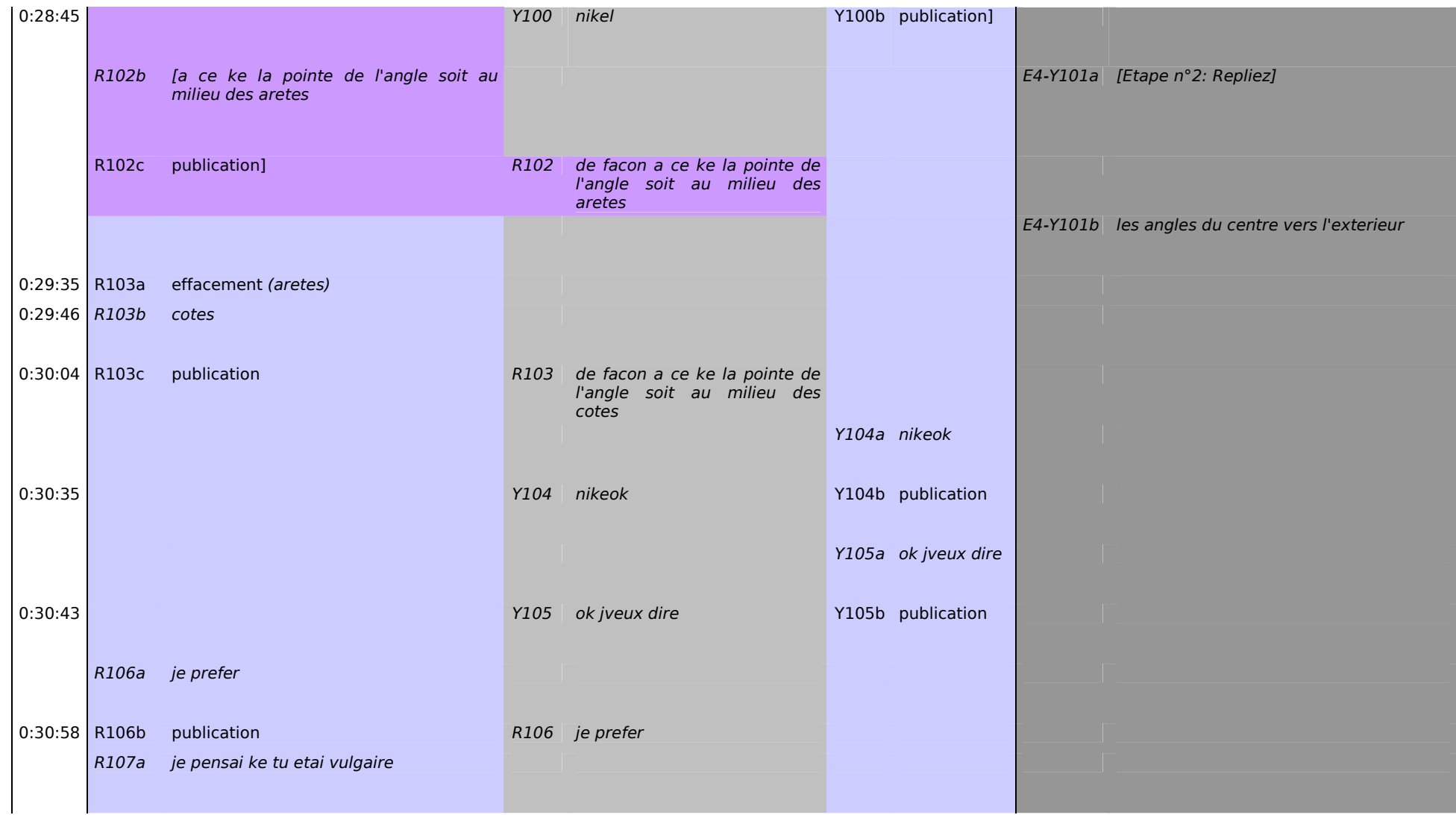

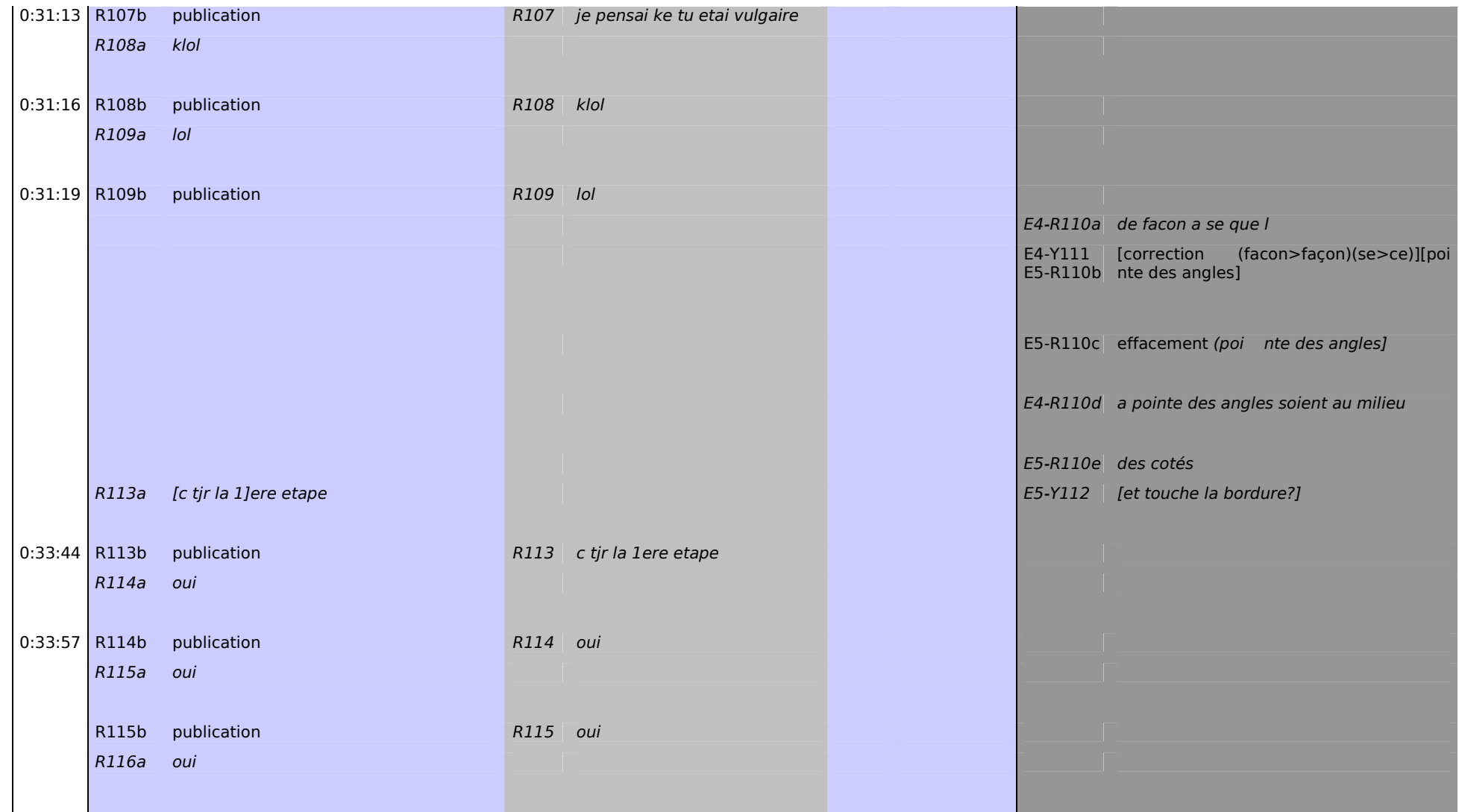

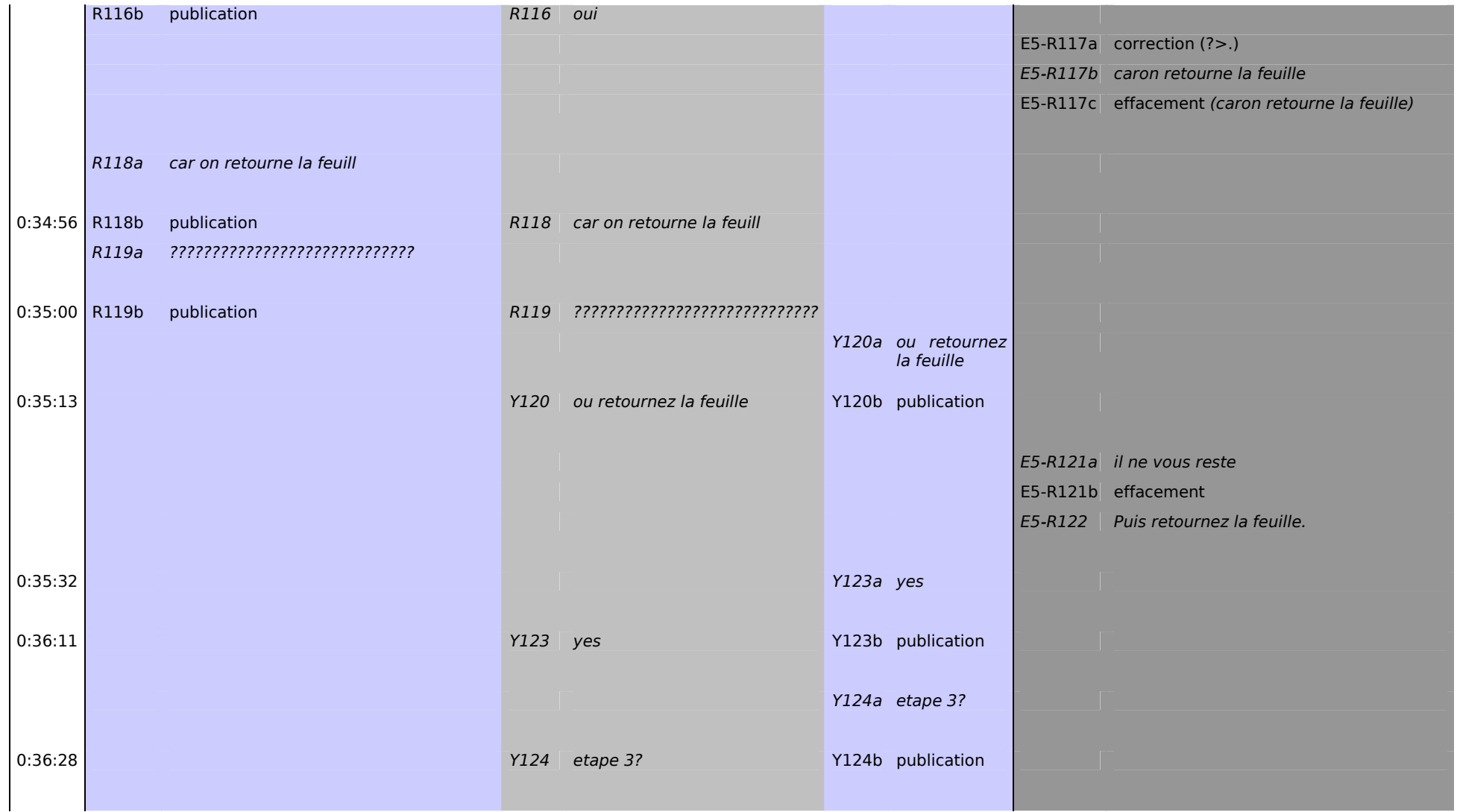

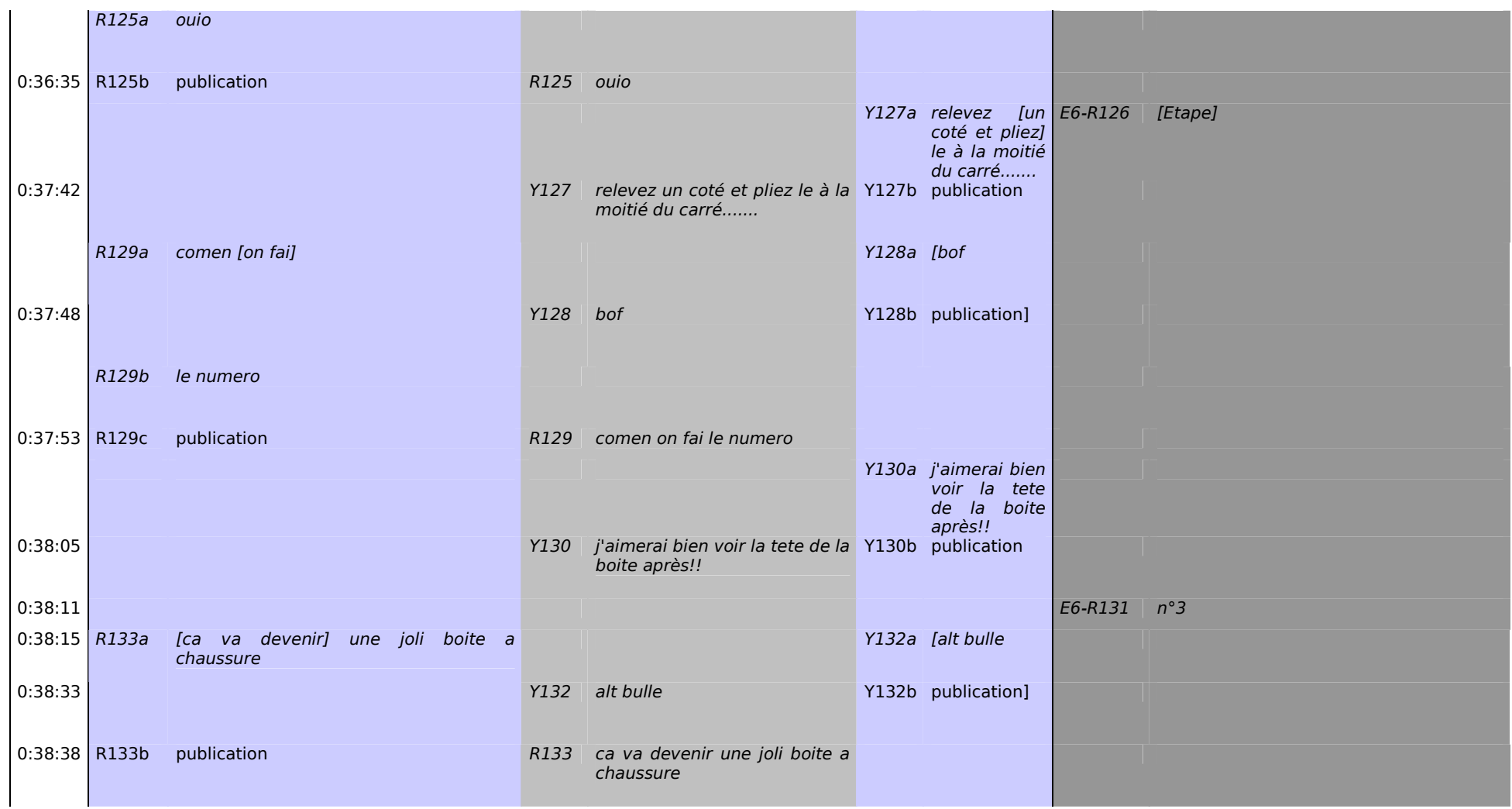

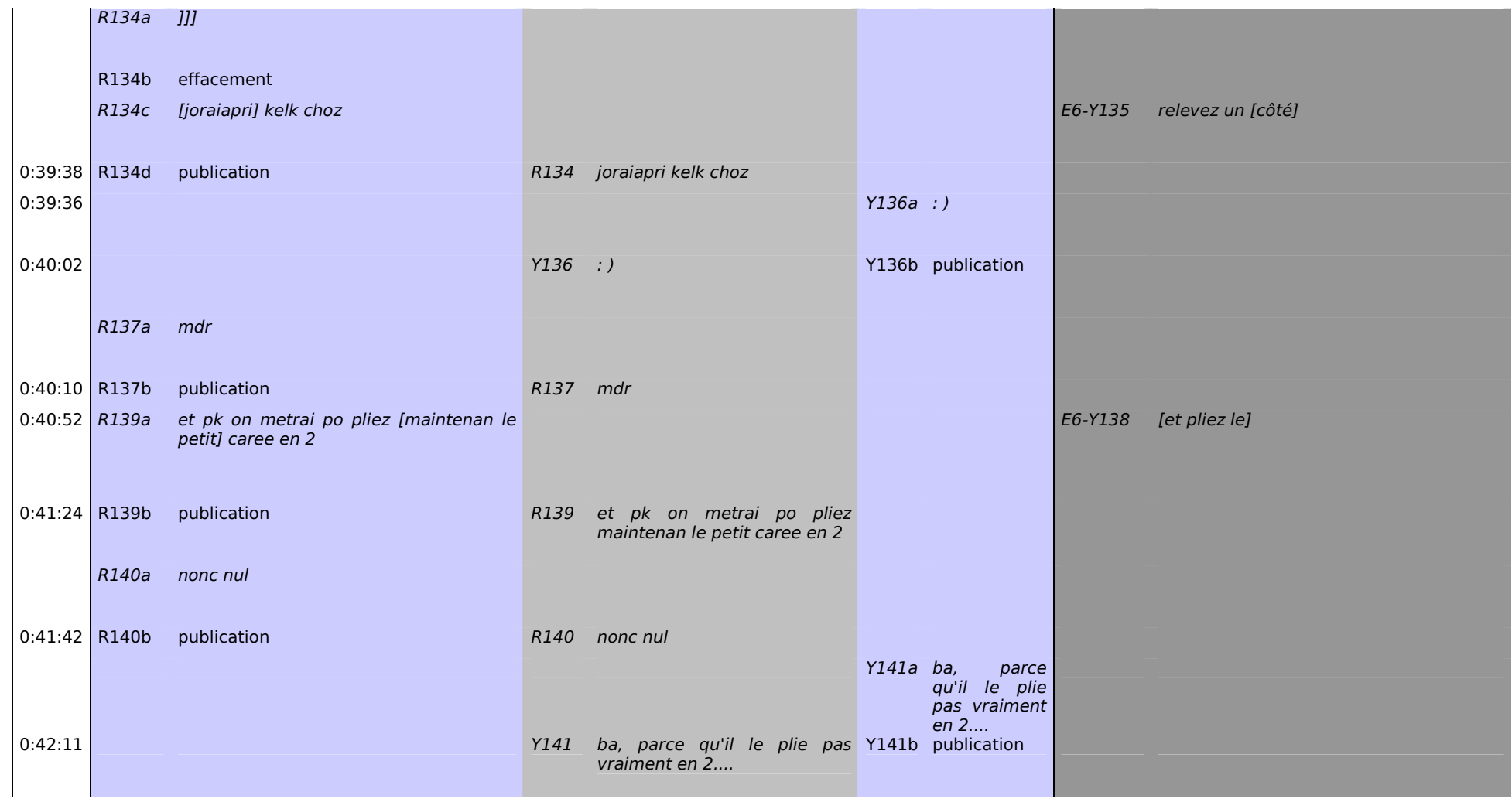

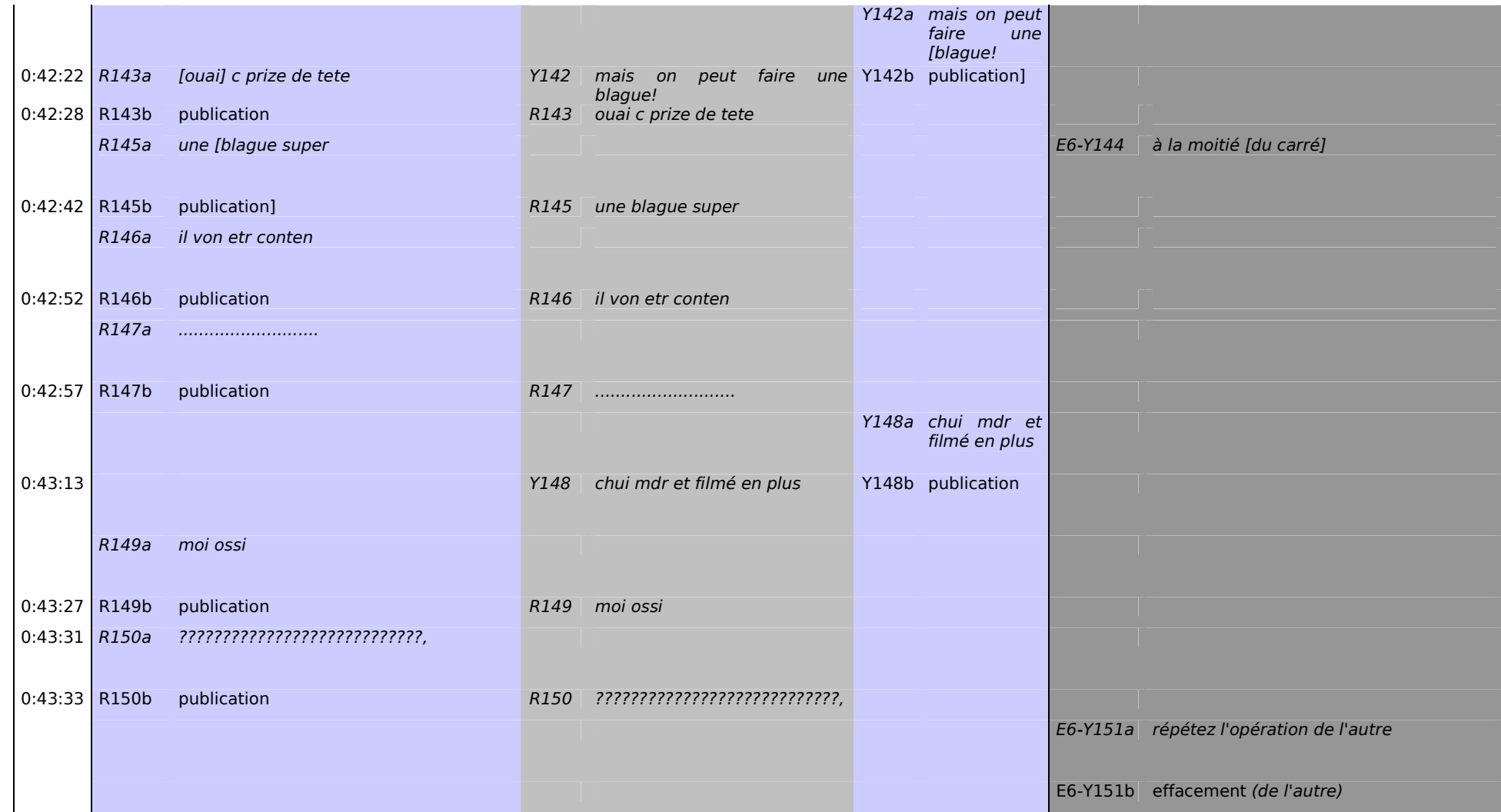

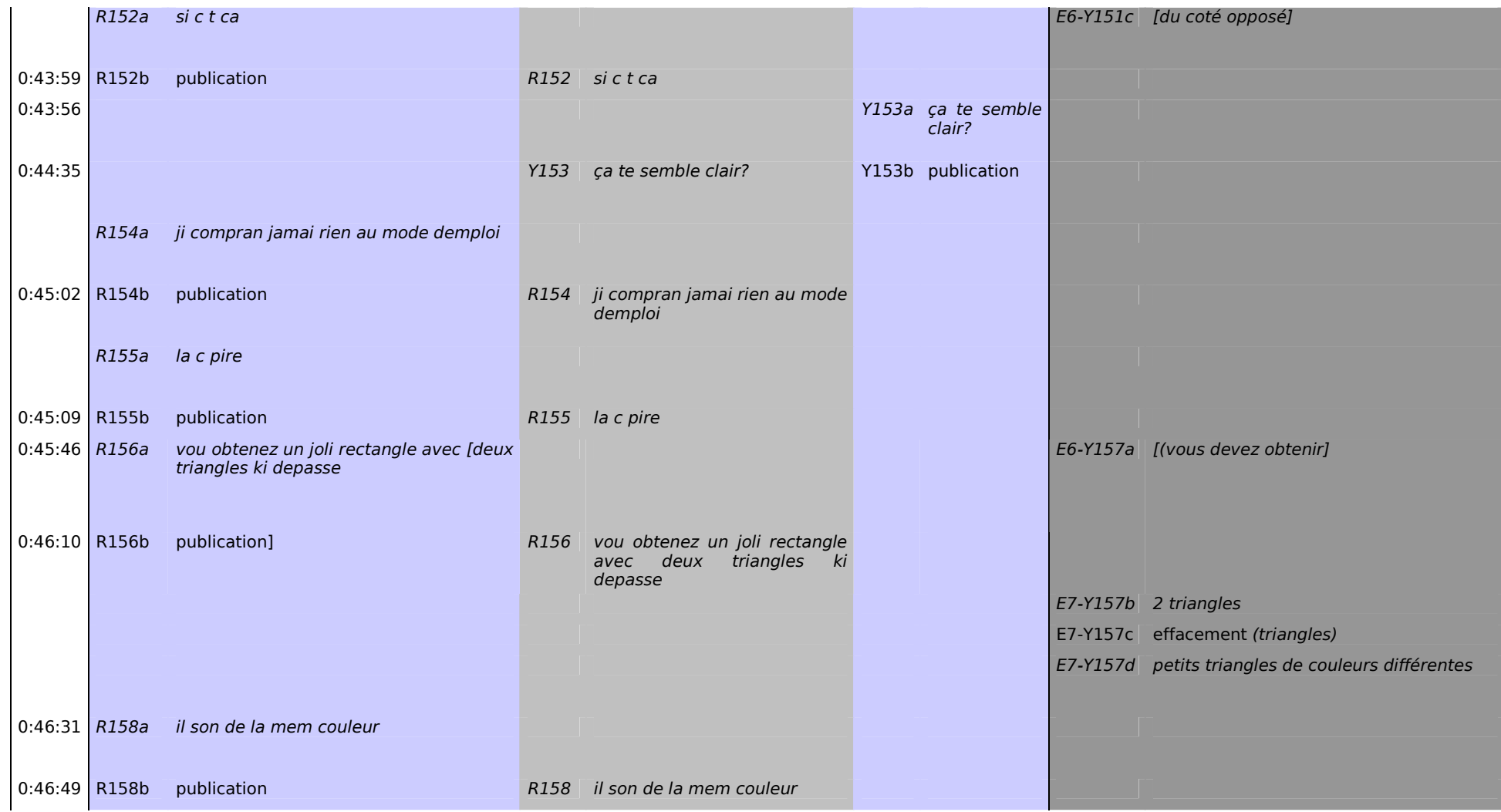

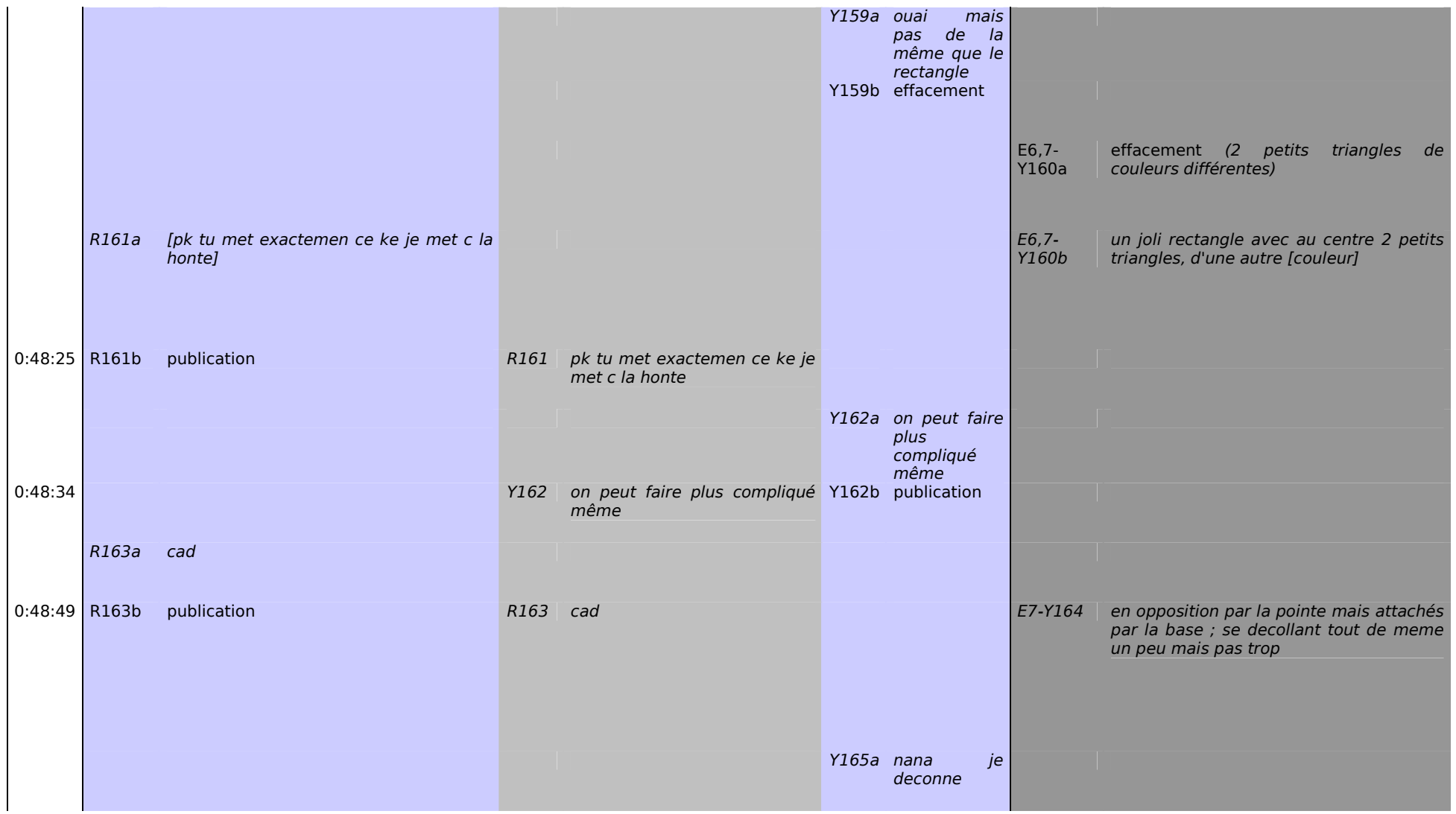

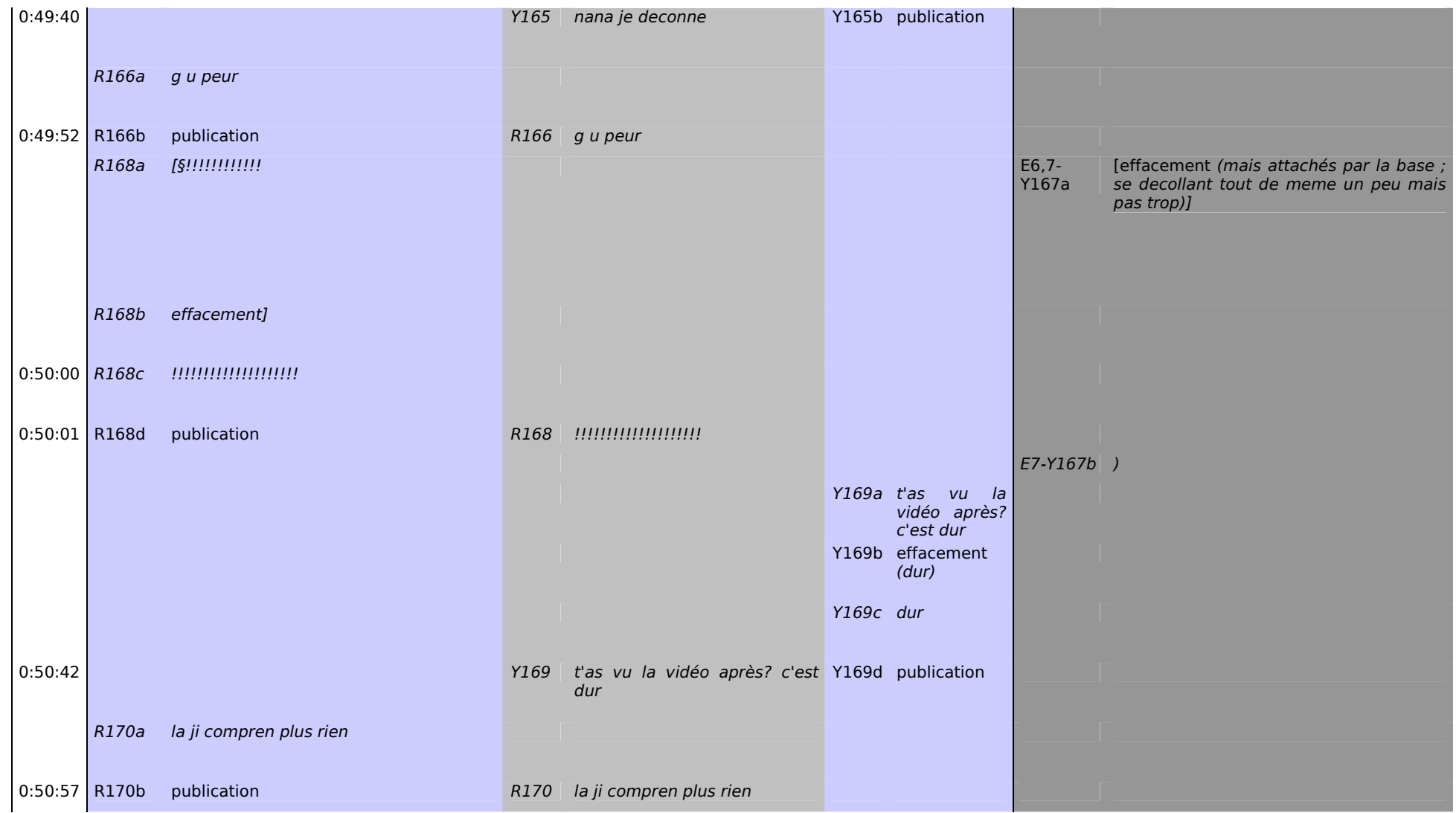

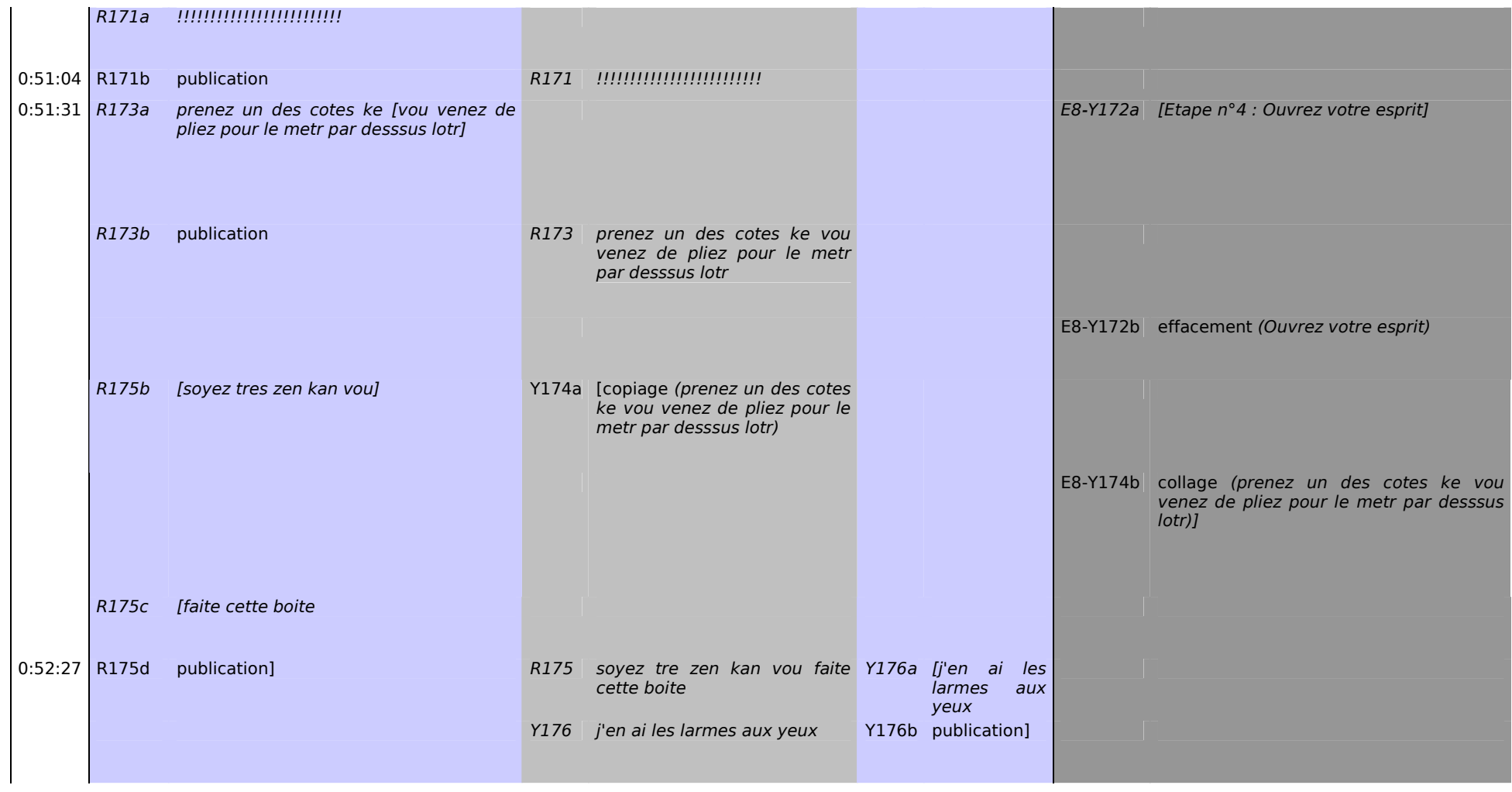

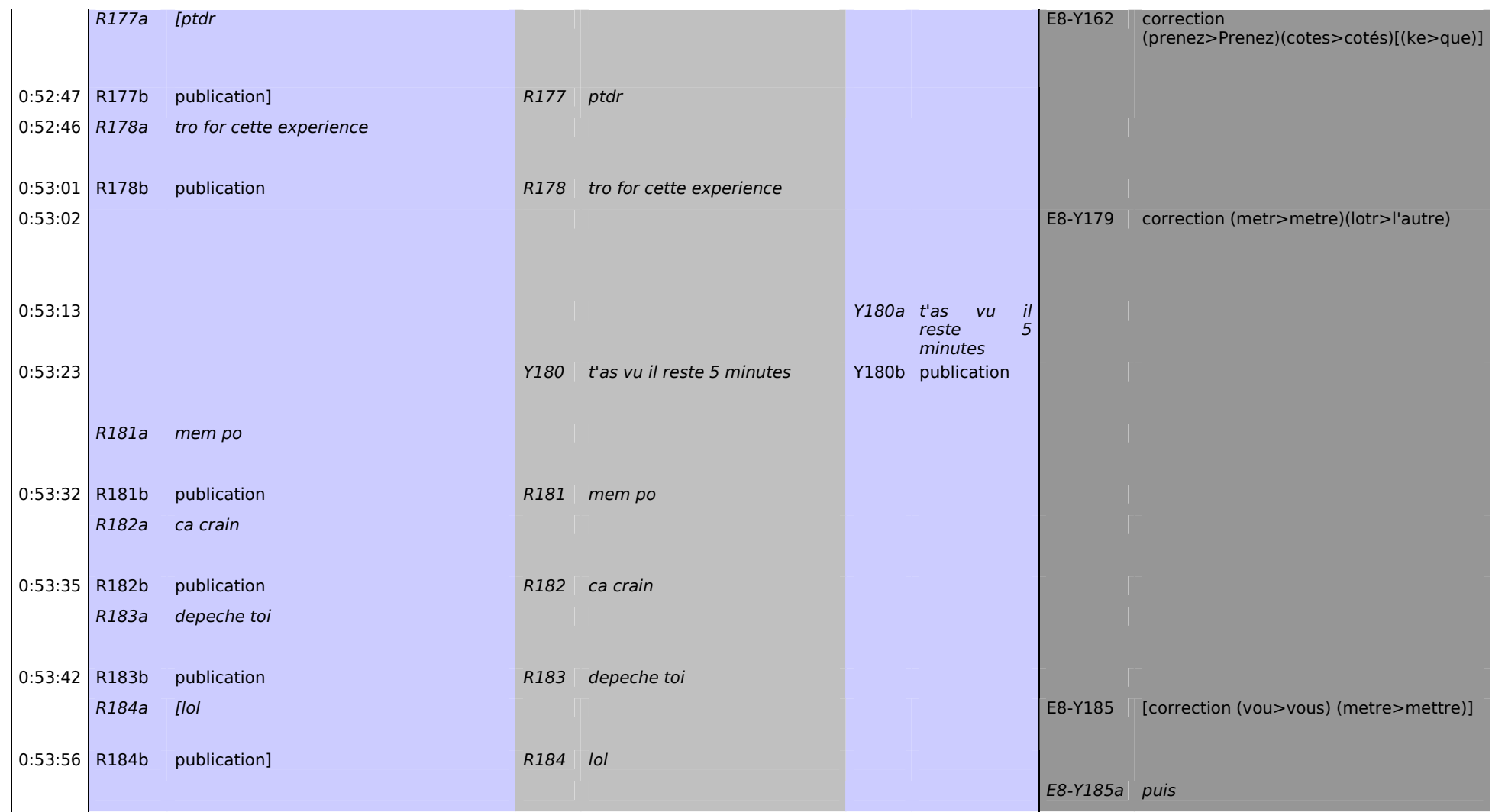

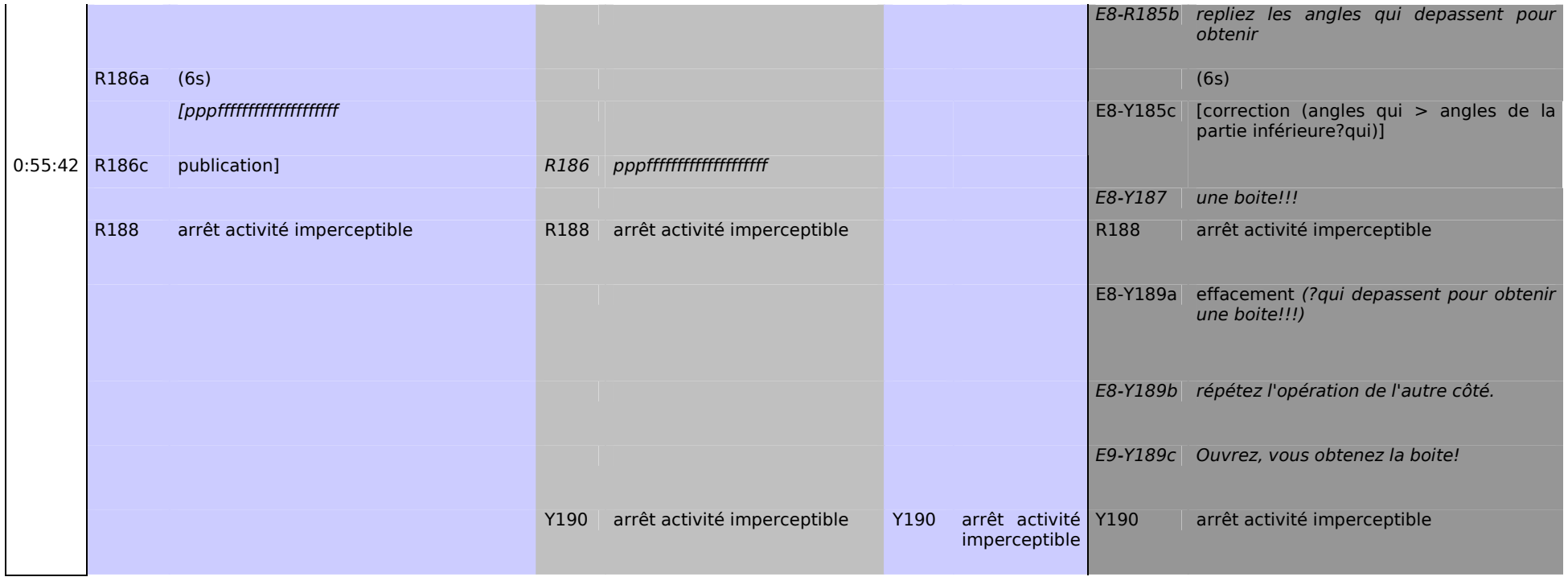